## Voorlezen met SprintPlus

- Kies de voorleestaal.
- $2 \sqrt{N}$  Kies de voorleessnelheid.
- 3 Kies de manier van voorlezen:
	- Voorlezen
	- Klanklezen
	- Lettergrepen
	- Synthese

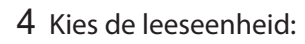

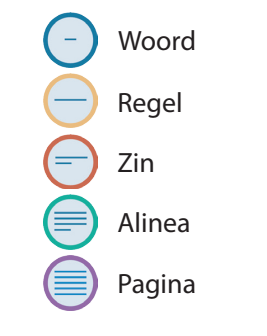

Gebruik de voorleesknoppen: 5

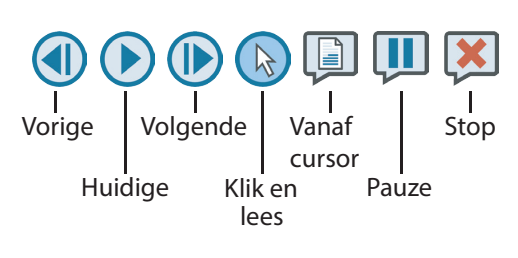

www.sprintplus.be

## Schrijven met SprintPlus

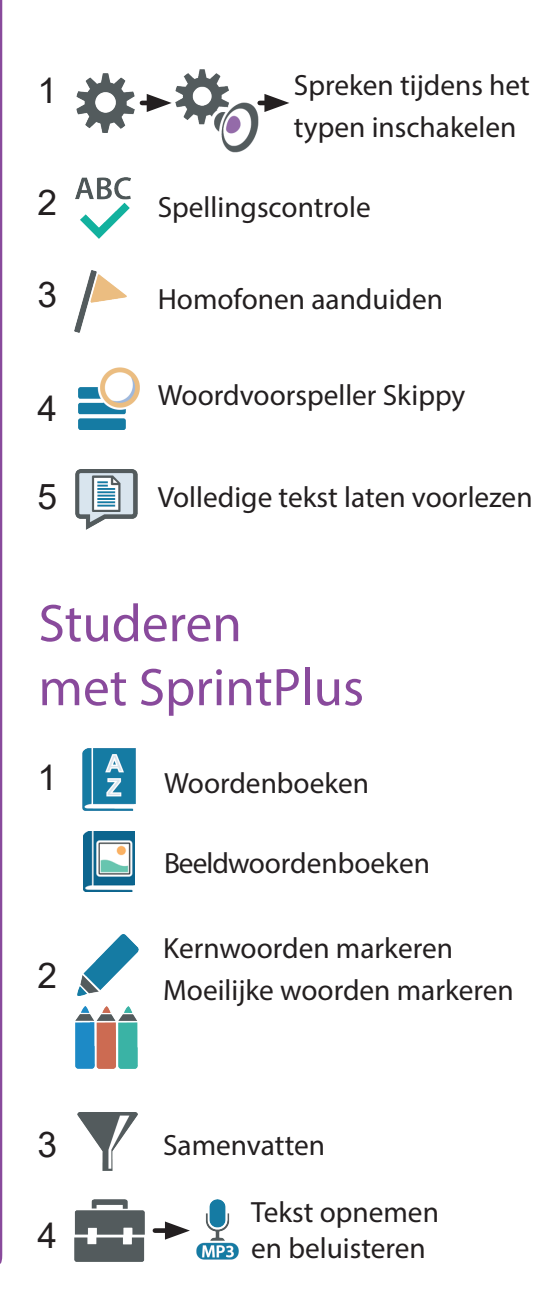

## Een document leesklaar maken

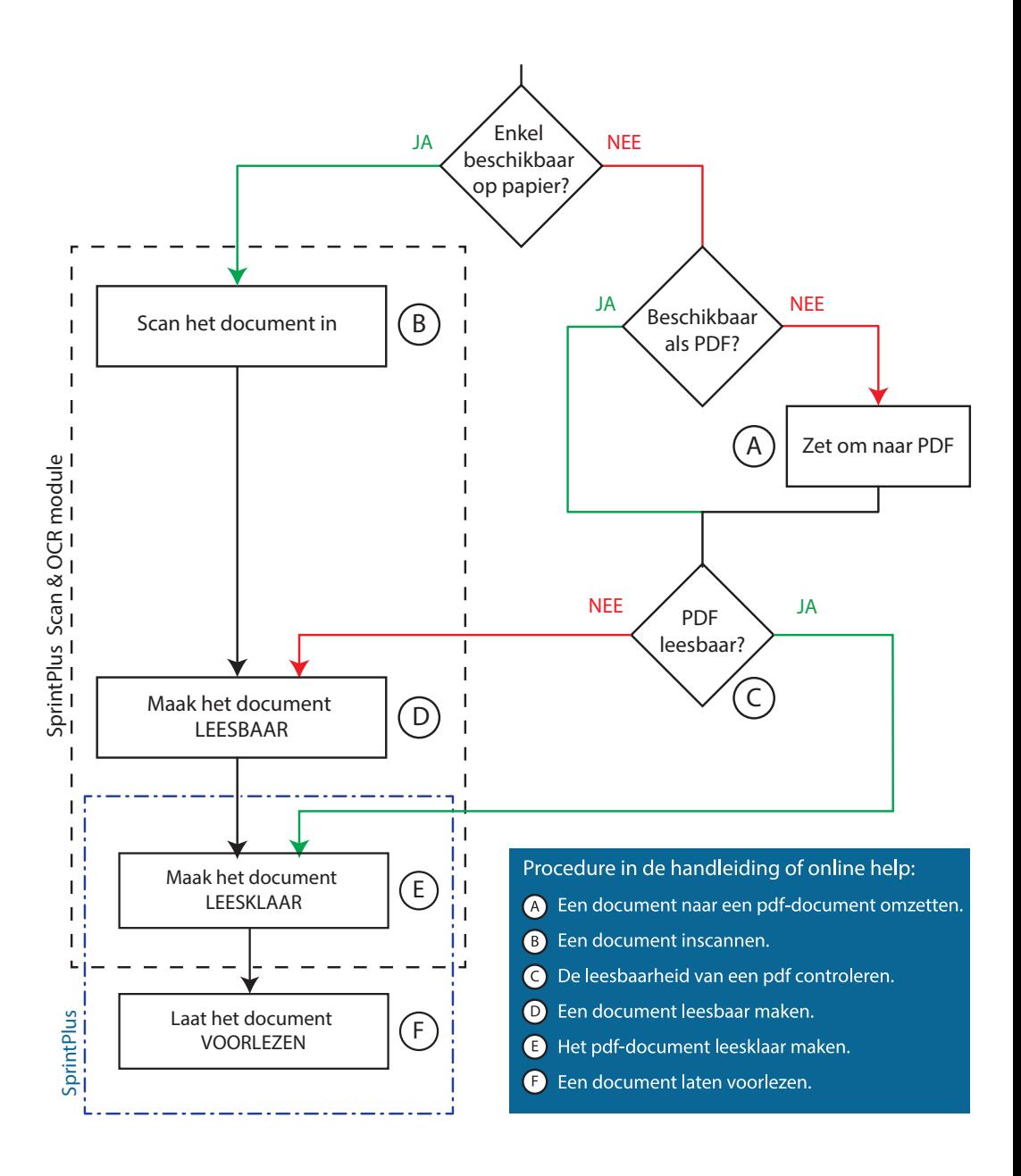